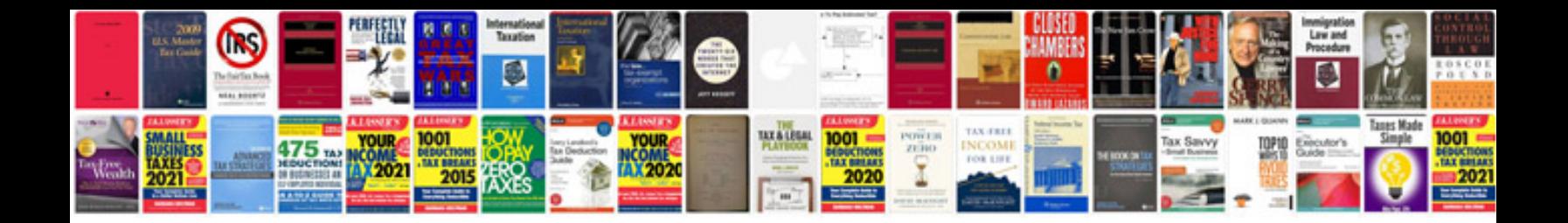

**Template for project scope document**

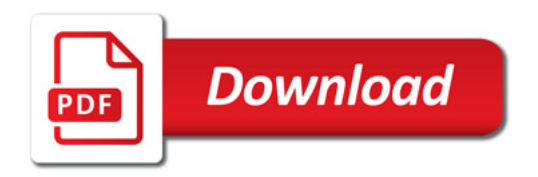

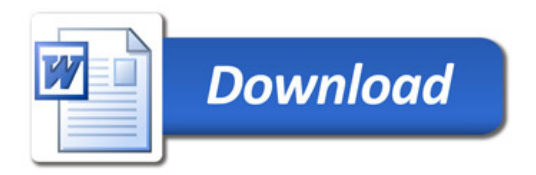